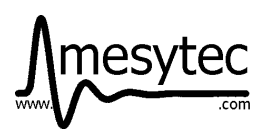

mesytec **MCFD-16** is an easy to use, fast 16 channel constant fraction discriminator (CFD) for high timing resolution applications. It provides fast amplifiers at the inputs which can be set for input polarity and gains. The amplifier outputs are split to the CFD unit and are available as unipolar or differential signals (configurable) at an output connector. The discriminator signals are available as ECL differential outputs at a 34 pin header connector. In differential mode, the analogue outputs allow to drive long twisted pair delay cables to introduce the necessary delay needed for charge sensitive ADCs (QDCs).

A fast pattern processing is implemented, well suited to produce complex triggers from input coincidences. An optimised type (MCFD-16-fast) for signal rise times below 2 ns is available.

## **Features:**

## **Built in fast pre amplifier**

- Gain 1, 3, and 10
- Polarity selectable
- 300MHz band width
- Output configurable via Jumper: unipolar or differential

## **Constant fraction discriminator**

- All parameters adjustable by front panel and remote control
- Standard delay chips (SIP-7, 100 Ω), default 20 ns
- Pulse width: 6 ns to 660 ns, dead time 20 ns to 660 ns
- Fraction 20 % and 40 %
- Delay in 5 steps (default 4 ns to 20 ns)
- Walk  $\pm 100$  ps (input range 35 mV to 3.5 V)
- Lowest signal for 100 % trigger at gain  $= 1$  is 2 mV
- CFD or leading edge discrimination selectable
- 16 ECL outputs
- Common OR (NIM) and current output (0.5 mA/chan)

## **Pattern processing**

- Common OR
- Or of two independent definable groups of channels
- Multiplicity
- Full pair coincidence matrix
- Coincidence window 5 ns to 600 ns
- Built in gate generator
- 3 NIM / TTL trigger outputs, one veto input

## **Control**

- Front panel
- USB
- mesytec control bus

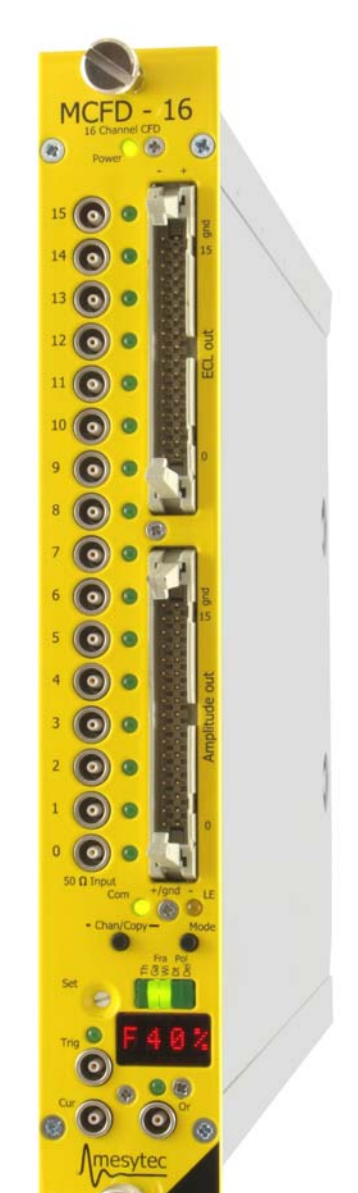

mesytec GmbH & Co. KG Wernher-von-Braun- Str. 1, D-85640 Putzbrunn, Germany phone: +49 - 89 / 456007-30 fax: +49 - 89 / 456007-39 info@mesytec.com - www.mesytec.com

# **Technical Data**

## **Fast Pre amplifier**

The built in fast amplifiers can be set to a gain of 1, 3, and 10.

The polarity can be selected positive and negative. The outputs are available differential or unipolar at a 34 pin header connector at the front panel. In differential output configuration, the signals can be delayed via twisted pair cable, and can directly be fed to QDC

inputs. The -3 dB bandwidth of the amplifiers is 600 MHz, 500 MHz and 300 MHz for gain 1, 3 and 10. The high bandwidth is important to minimise the influence of amplitude on the pulse shape due to non linear effects in the amplifiers. After the amplifier the bandwidth is limited to 150 MHz by a filter, to reduce the noise band width, but preserve rise times down to 2 ns. Optional a filter with a cut off at 30 MHz can be introduced to further reduce noise for signals with rise times below 10 ns.

The input signals are AC-coupled with a time constant of 150 us. This allows a wide range of offsets at the input without affecting the CFD. The baseline shift introduced by AC-coupling at extreme rates, is compensated in the CFD by automatic offset adjust.

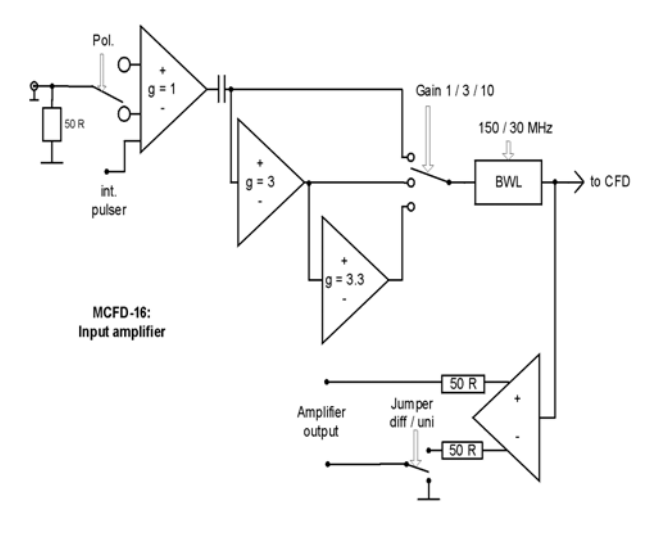

Gain, polarity and band width can be set by front panel or via remote control.

# **Short data**

- Inputs: 16 Lemo inputs, 50 Ω terminated. Amplitude range (offset  $+$  signal); Positive  $-2 \text{ V}$  to  $+3.5 \text{ V}$ Negative  $+2$  V to  $-3.5$  V
- Polarity: Input polarity configurable by front panel and RC
- Range: linear input range (signal only): Gain =  $1:0 \text{ V}$  to  $\pm 0.5 \text{ V}$ , Gain =  $3 : 0 \text{ V}$  to  $\pm 1.2 \text{ V}$ , Gain =  $10:0$  V to  $\pm 350$  mV
- Minimum detectable signal:  $(Q<sub>0</sub> 25$  ns rise time)

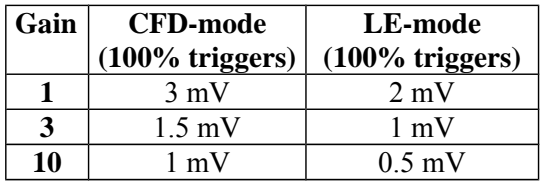

• Bandwidth Limit:

MCFD-16 has a 600 to 300 MHz bandwidth (depending on gain) pre amplifier which is limited internally to 150 MHz. This results in 2 ns rise time.

When bandwidth limit is set, the bandwidth is reduced to 30 MHz, which results in 10 ns rise time

# **Discriminator**

The constant fraction discriminator consists of a leading edge discriminator and a zero crossing discriminator.

The input signal is attenuated and inversely added to the delayed input signal. The zero crossing of this signal is independent of the signal amplitude. So compared to a simple leading edge discriminator the time walk with amplitude is eliminated. For MCFD-16, the fraction (attenuation) can be electronically selected to 20 % or 40 %. The delay is created by a standard delay chip (SIP7, impedance 100  $\Omega$ ) with 5 taps. The delay can be selected electronically. It is set to be the time between the fraction point and the maximum of the pulse.

The offset of the zero crossing detector is automatically set, and so cancels baseline shift and low frequency noise. The zero crossing discriminator can be switched off, so only the leading edge discriminator stays active (LE-mode). MCFD-16 is designed for lowest noise and cross talk, and allows to operate the CFD with a dynamic range of 1000:1 (3.5 V to 3 mV). In LE-discriminator mode it provides a dynamic range of 1750:1 (3.5 V to 2 mV).

The CFD provides a walk of only  $+/100$  ps for pulse rise times of 25 ns and a dynamic range of  $100 \cdot 1$ 

The 16 channels of discriminator provide 16 ECL differential output signals at the front panel with a delay of 2 ns from pulse maximum. A fast common "OR" signal (delay 10 ns from pulse maximum) is created when any of the channels responds. Also a current signal with 0.5 mA per responding channel is available.

**MCFD-16:** CFD unit

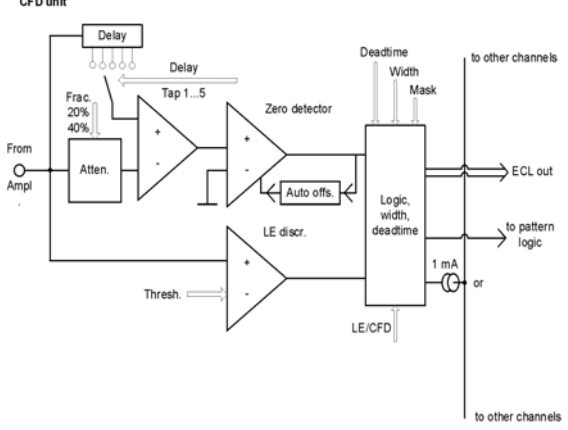

# **Short data**

• Threshold

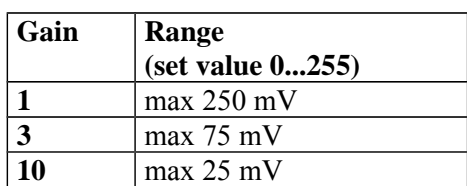

• Timing resolution (Sigma, single channel)

## MCFD16 V18 standard type

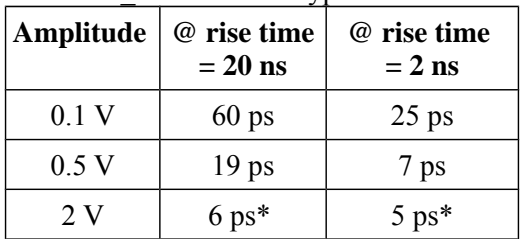

### MCFD16 V18 fast type

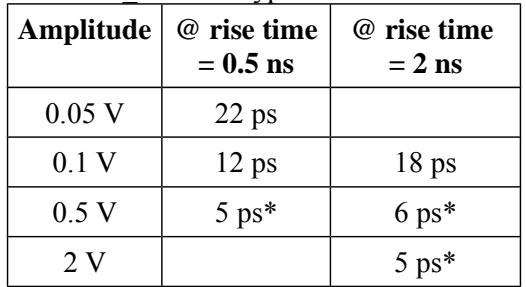

\* Limit of measurement equipment

• Width and dead time adjust Width can be adjusted in the range of 6 ns to

#### 660 ns. **(Note, coincidence unit can only work when width > coincidence time !)**

Dead time is the time from pulse end to the next possible pulse. Dead time is 20 ns to 660 ns.

- Automatic offset compensation (Auto walk): Works for all signals with signal  $+$  offset within specified amplitude range.
- Walk (25 ns rise time signal) Gain  $= 1$ , Amplitude 35 mV to 3.5 V:  $\pm 100$  ps
- Delay configurable via front panel or RC: 5 taps with 4 ns each (with SIP-7 standard delay chips, 20 ns, 100 Ω). Standard delay chips from all manufacturers can be used. Delay chips from 5 ns to 100 ns are available.
- Fraction settable via front panel or RC: 20 % and 40 %.
- CFD Crosstalk  $\leq 60$  dB (1000:1) for all types of signals within allowed input range. Input related cross talk  $\leq 1$  mV.
- Output delays:

CFD zero crossing takes place at the pulse maximum, so timing is referenced to the pulse maximum.

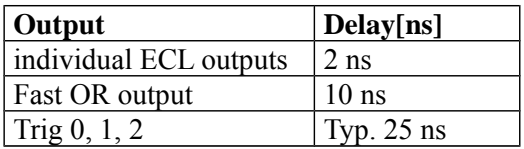

## **Channel mask**

Inputs can be masked in pairs, using RC control. A "1" in the mask string deactivates corresponding channel pair.

## **Timing Outputs**

- 16 ECL discriminator outputs
- 1x current OR output, 0.5 mA per hit
- 1x fast logic OR output NIM, delay 10 ns from pulse maximum

## **Analogue output**

- Signal after amplification 1, 3 or 10.
- Can be jumper configured as unipolar or differential signal.
- $Max \pm 3.5$  V unterminated.
- Source resistance 50  $\Omega$ (2x 50 Ω differential)

### **Data interfaces**

- USB 2.0 connector
- mesytec control bus (Lemo "00" and ID-coder

### **Coincidence unit, counters, digital processing**

### **Coincidence time**

MCFD-16 provides two different types of coincidences:

Fast precision coincidence: Is a latched coincidence. A logic OR of all inputs starts a delay generator. After delay runs out the signals are sampled simulta neously, and the pattern is evaluated. The delay can be as short as 2.5 ns, resulting in a coincidence time of 5 ns. Coincidence window is as short as 5 ns and goes up to 1000 ns.

**The coincidence only works properly when the discriminator pulse width is larger or equal the coincidence window !**

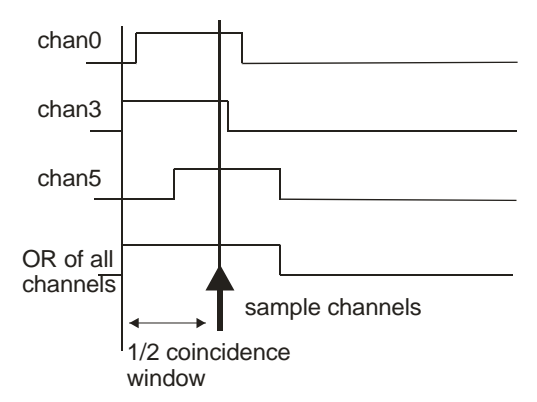

The trigger output pulse width is fixed 60 ns and is generated about 25 ns after the coincidence is detected (sample time).

Overlap coincidence:

Simple overlap coincidence. The window is 2 times the width of the channel output pulses. So its range is from 12 ns to 1.3 us. The output pulse width at trigger outputs is determined by the overlap time of the input signals.

# **Gate generator**

The built in gate generator can be used to generate an output pulse with adjustable delay for rising and falling edge.

Minimum delay (from trigger generation) is 10 ns, maximum is 1 us. Any of the three pattern sources can trigger the GG.

## **Veto input**

Can be configured to Veto the trigger outputs. Input signal: dual level: NIM or TTL.

## **Trigger outputs**

- 3x Trigger outputs, configurable TTL or NIM. Pulse length typ. 60 ns. Configurable sources:
	- OR (any list of channels definable)
	- **Multiplicity**
	- full Pair coincidence matrix
	- internal gate generator 10 ns to 1 us.

### **Power consumption**

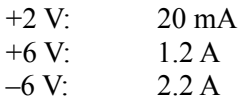

Total power consumption: Gain = 1: max 16 W Gain =  $10:$  max 20 W

# **How to set the configuration**

Value which can only be set by a switch on the mother board:

output level for trigger 0 (front panel) and trigger 1 and 2 (rear side). The level can be switched from NIM (default) to TTL. The switch is near the front panel on the main board.

The parameters "Leading Edge" and "Band Width Limit" can be set by two switches on the main board. (near the rear panel) and are valid for all channels. The value can be changed by remote control when the "RC" flag is on. (type "ON" at USB connection, then set BWL 1/0 and CFD1/0).

The seven main parameters: **threshold, gain, width, dead time, delay, fraction and polarity** can be set via front panel, USB, and by mesytec control bus.

Thresholds can be set individually for the channels.

The other parameters are always common to two channels. The pairs are  $0/1$ ,  $2/3$ ,...14/15.

So  $16 + 6x8 = 64$  values can be set to define the module operation.

To make the setting easier a common mode is implemented. When common mode is active, the channel values are set to the same value for all channels. Then only the 7 parameters have to be adjusted. The common mode is set on the front panel by pressing the "chan" switch multiple times until "com" LED lights up. At USB remote control type "MC".

For many applications with identical channels, this may be an easy operation mode.

The set of common values can be copied to the individual register set by pressing the chan/copy switch for some seconds. This helps to get good start values for all channels. The individual register set gets active when "individual mode" is active. This is done by pressing the "chan" switch, then "com" LED gets off. (Via USB type "MI").

Now the individual values for each channel or channel pairs can be modified. For example polarity for channel groups may be different, or thresholds may have to be adjusted to the noise limit.

At front panel operation press the "mode" knob until the right parameter is indicated, then set the channel to be modified by the "chan" switch. When only pairs can be modified, this will be indicated by the channel LEDs.

# **Pattern processing**

MCFD-16 offers several sophisticated methods for pattern processing:

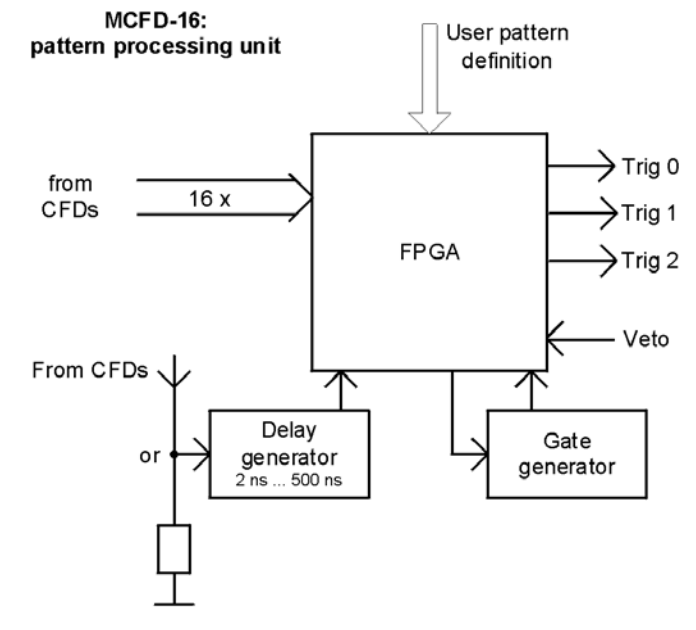

# **Multiplicity detection**

An upper and lower threshold for the multiplicity (number of responding channels) can be set. A trigger is generated when:

low  $\lim_{x \to \infty}$  limit  $\leq$  multiplicity  $\leq$  high  $\lim_{x \to \infty}$ 

For example:

- low  $\lim_{x \to a} t = 2$ , high  $\lim_{x \to a} t = 2$  => all events with multiplicity exactly = 2 create a trigger
- low  $\lim_{x \to 0} t = 1$ , high  $\lim_{x \to 0} t = 4$  => all events with a multiplicity between 1 and 4 create a trigger

#### **Coincidence matrix for Pair Coincidence Detection**

For PET and many other applications, a pair coincidence between several detectors has to be detected to filter out correct pair events from a flood of events to be rejected.

The universal coincidence relation in such a setup can be defined by a coincidence matrix. Due to the symmetry of a coincidence (1 coincident to 7 also means 7 coincident to 1) less then half of the matrix is needed for a full description of universal pair coincidences.

# **Example 1: PET**

Given is a ring of PMT gamma detectors around a sample emitting positron annihilation radiation. Search for the coincidence between one channel and any of 3 channels on the opposite side of the ring. Two of those symmetries are shown in the picture below.

When PMT 0 detects a gamma, the other one (if not scattered or lost) must be detected in PMT 7, 8 or 9 (and similar around the circle for all other PMTs) Those are the only valid events which should start the data acquisition.

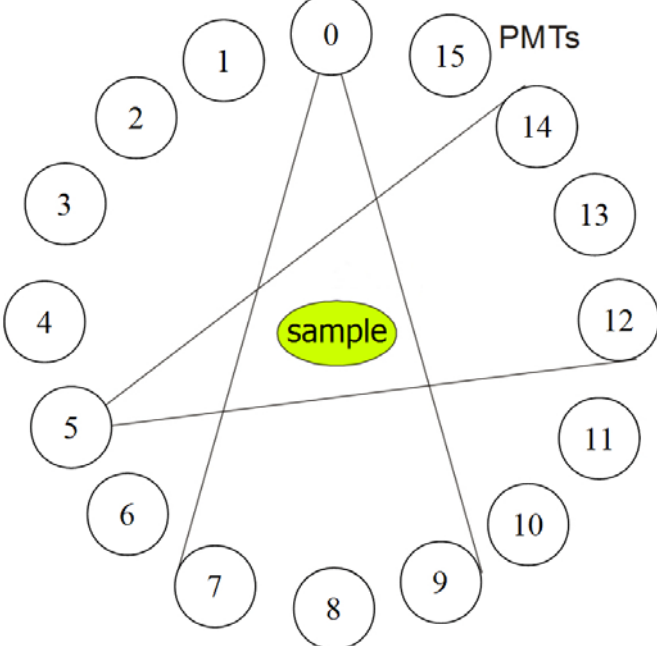

The coincidences shown for the setup above can be translated to a coincidence matrix in the following way (all unoccupied fields have to be filled with "0"):

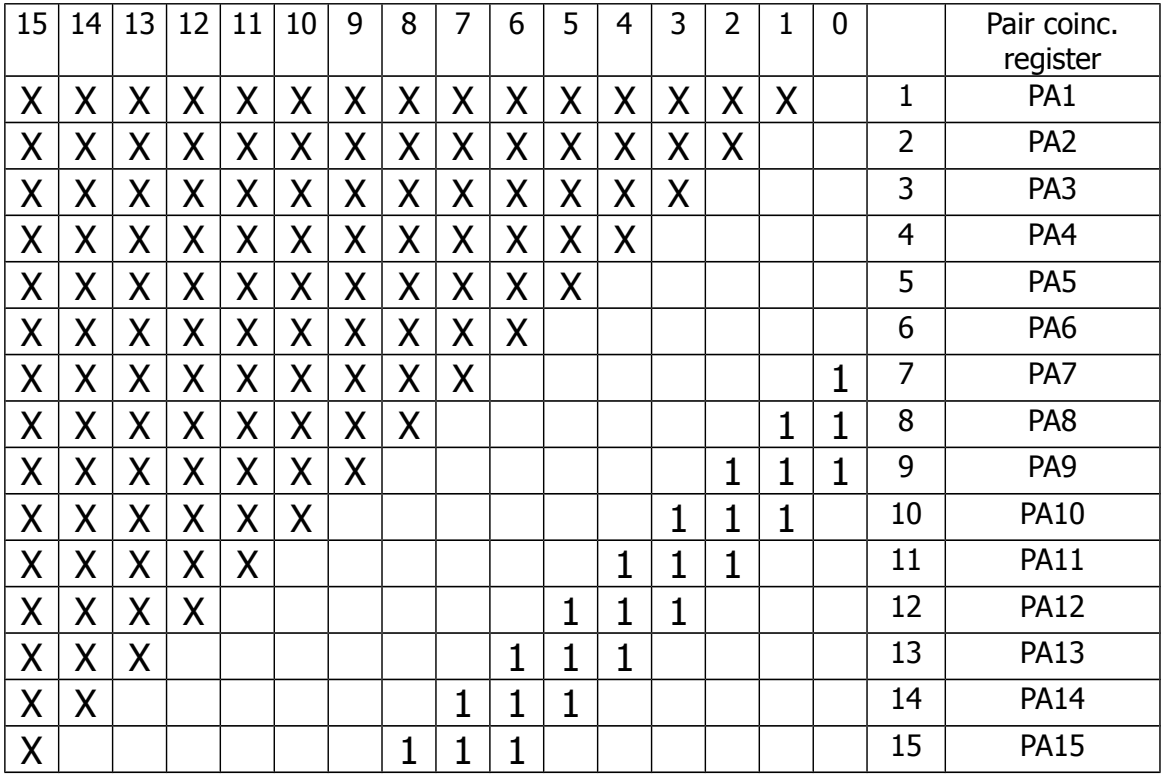

Resulting in the following MCFD-16 pair coincidence pattern:

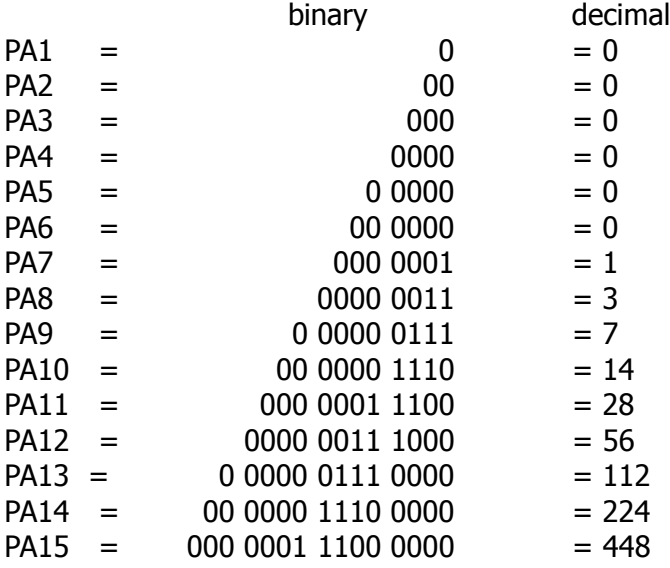

Coincidence should for example be accepted within a window of 10 ns. This can only be set by remote control – here for example by a USB command (please see listing below for details on RC commands):

> SC 17 (set coincidence to 10 ns) SW 8 45 (set width of outputs to 50 ns, **must be more than coincidence time of 10 ns !!**)

The pair coincidence result should trigger Trig0 (front panel), data acquisition busy should veto this output:

TR 0 68 (bit  $6 =$  veto and bit  $2 =$  pair coincidence are set)

Trig1 should output all events with all multiplicities (e.g. for total rate monitoring):

TR 1 1 (bit  $0 =$  output OR of all channels)

Trig2 should output events with multiplicity  $= 1$ 

 $SM 1 1$  (mult = 1) TR 2 2 (bit  $1 = \text{trigger on multiplicity}$ )

# **Example 2: Fragment separator**

Position and timing of particles is measured via two focal plane detectors consisting of segmented plastic scintillators. Light output is converted by a multi anode photo multiplier.

The ion optics limits the valid event tracks of a specified rigidity to the tracks shown below. A valid event triggers the data acquisition.

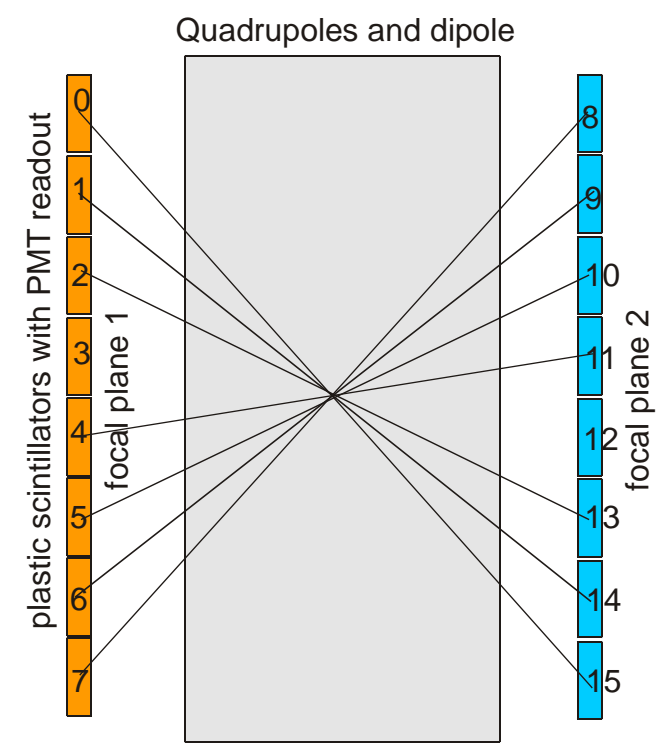

#### **resulting coincidence matrix:**

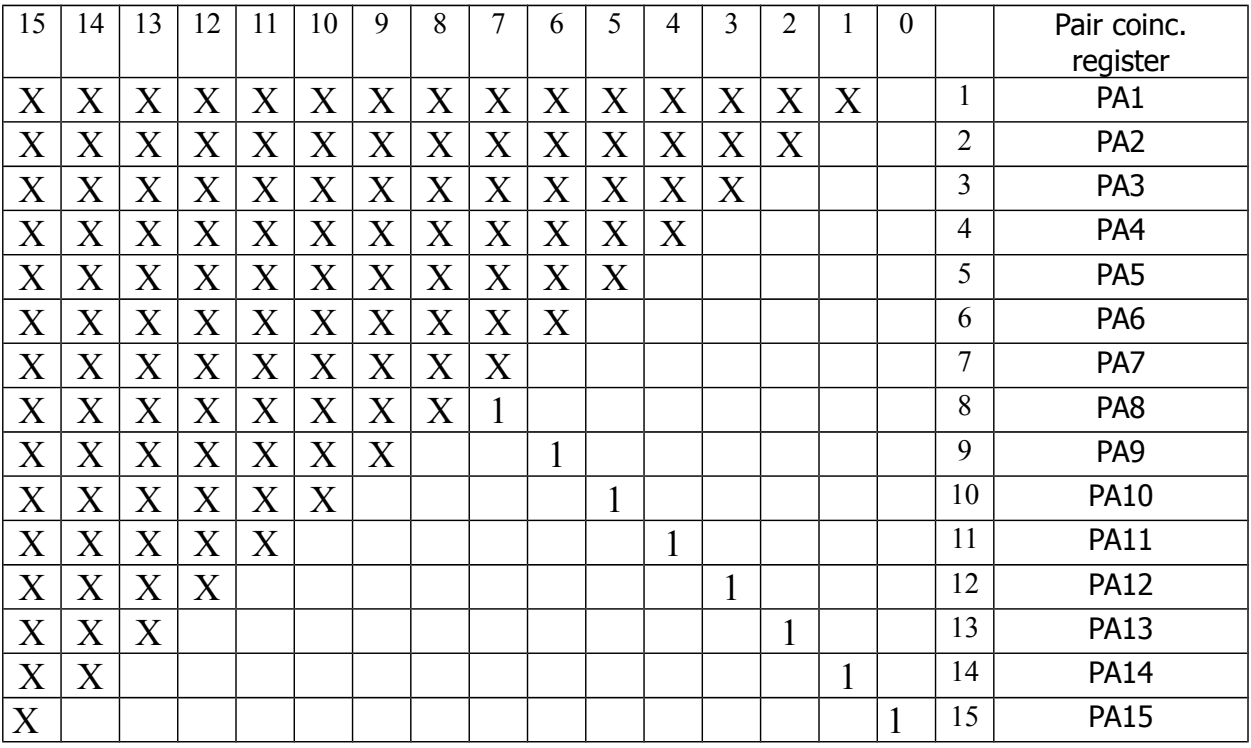

Initialise MCFD-16 pair coincidence pattern:

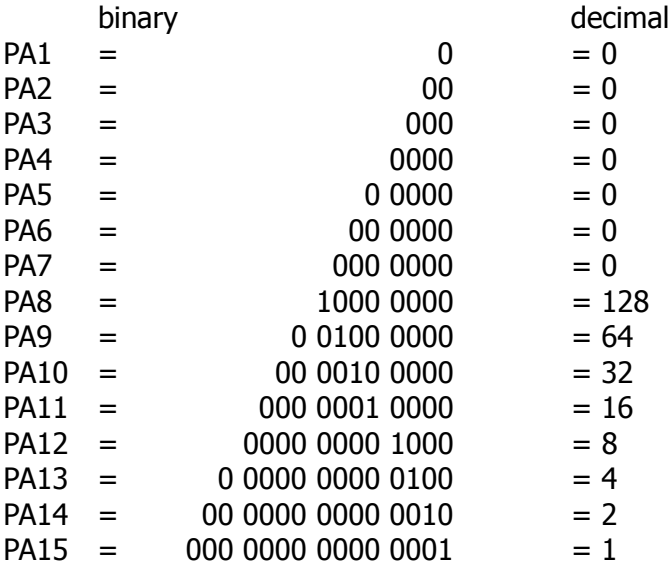

## **USB-Remote control**

#### **CMD set MCFD-16**

for all channel specific commands: chan =  $[0...16]$  for threshold settings chan =  $[0...8]$  for all other settings where  $chan = 16 / 8$ : common setting

### **Preamplifier**

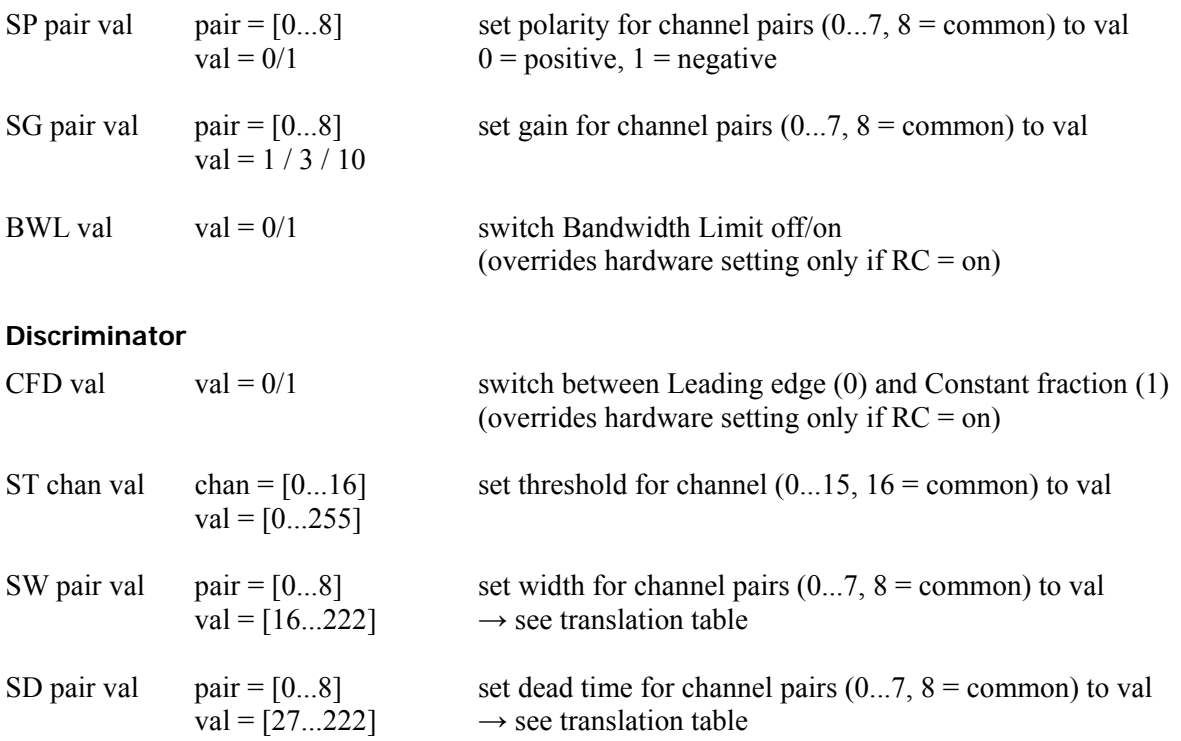

mesytec GmbH & Co. KG<br>Wernher-von-Braun- Str. 1, D-85640 Putzbrunn, Germany<br>phone: +49 - 89 / 456007-30 fax: +49 - 89 / 456007-39<br>info@mesytec.com - www.mesytec.com

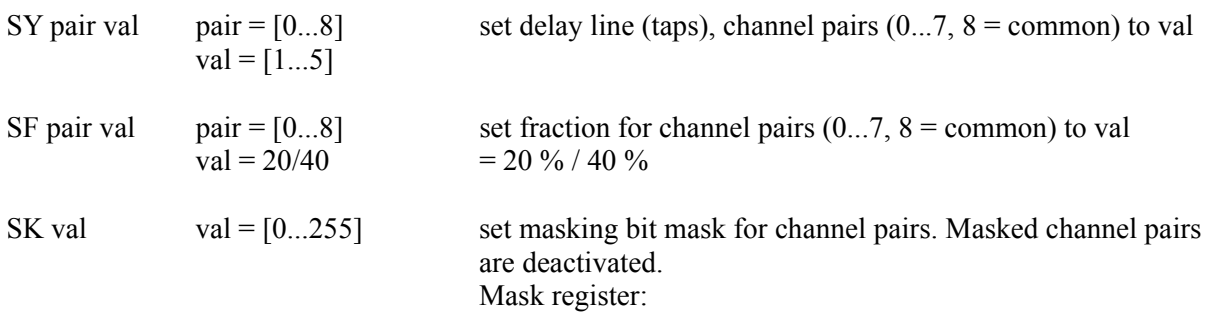

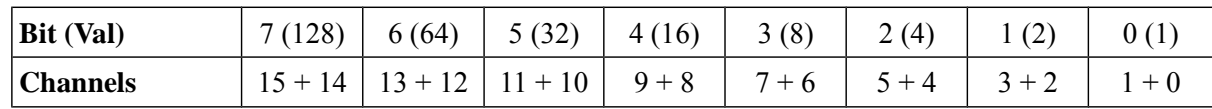

# **Trigger settings / Pattern Processing**

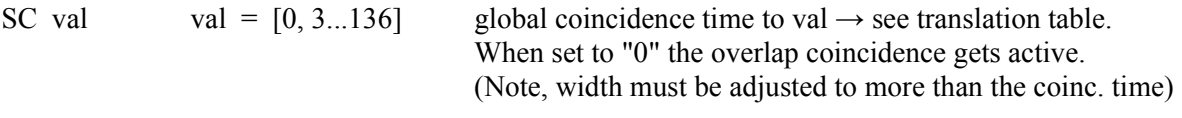

TR n val  $n=0,1,2$  set trigger source for front  $(0)$ , rear  $(1)$ , rear  $(2)$  trigger  $val = [0...255]$  bit field, possible sources:

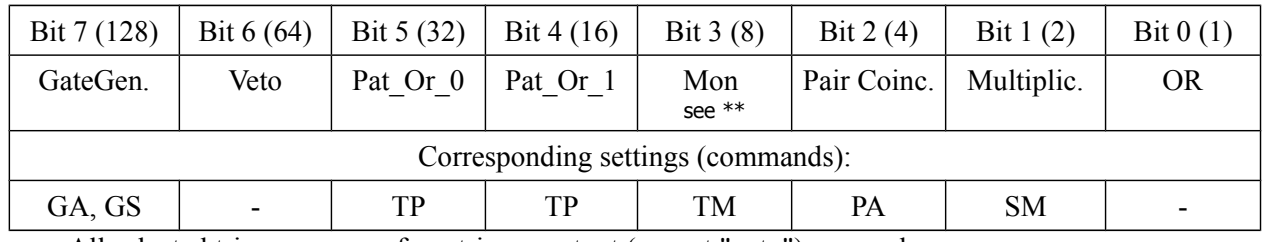

All selected trigger sources for a trigger output (except "veto") are ored.

### **Triggering options**

- Gate Generator: set gate timing with "GA" and gate generator source with "GS"
- When "Veto" bit is set, the trigger output can be inhibited by the Veto input (rear side Lemo input)
- Define Ored Trigger Patterns 0 and 1 with TP
- \*\* For front trigger and rear1 trigger, this bit selects monitor 0 as source, for rear 2 trigger it selects monitor1. Please see command "TM" for assignment of signal channel to monitor
- Two trigger pattern (free OR selection out of the 16 signal channels) can be defined with the command "TP"
- Pair coincidence patterns are defined with command "PA"
- Multiplicity boundaries are set with "SM"

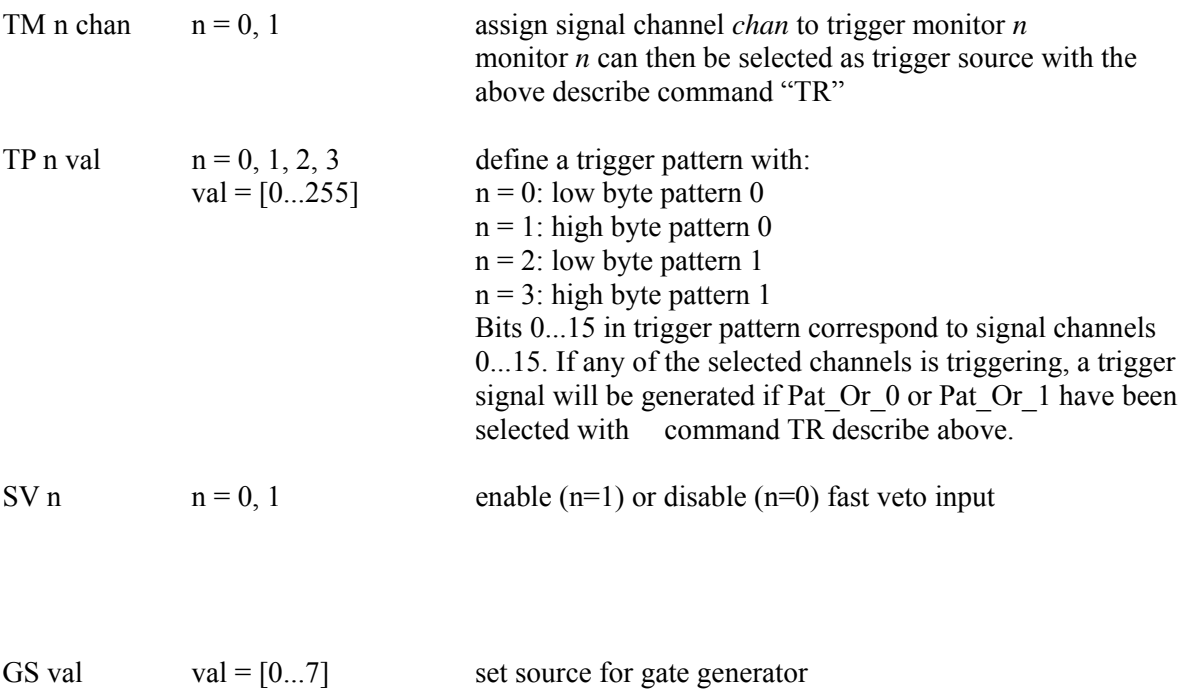

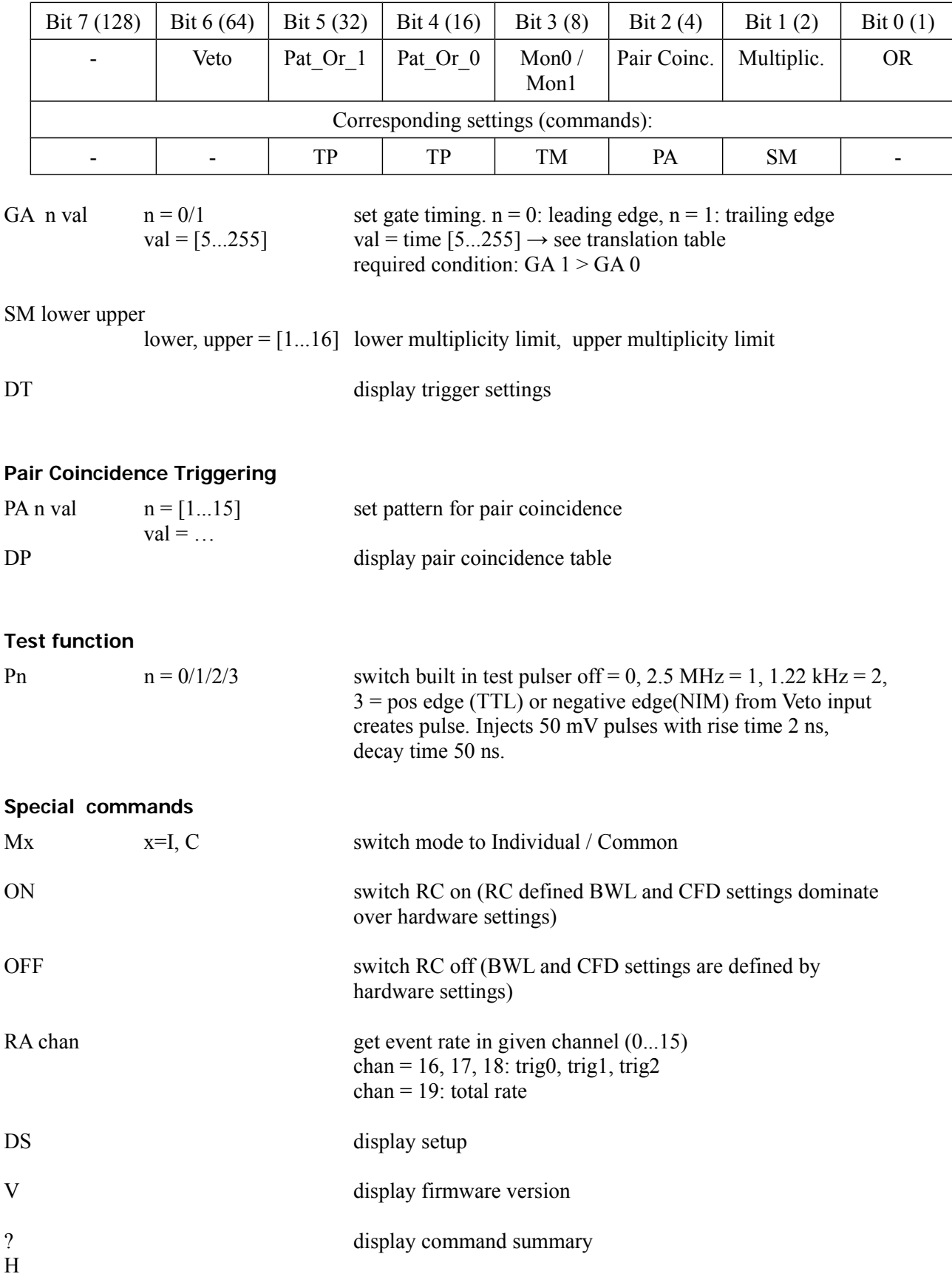

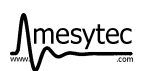

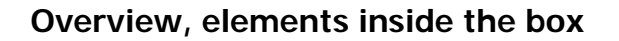

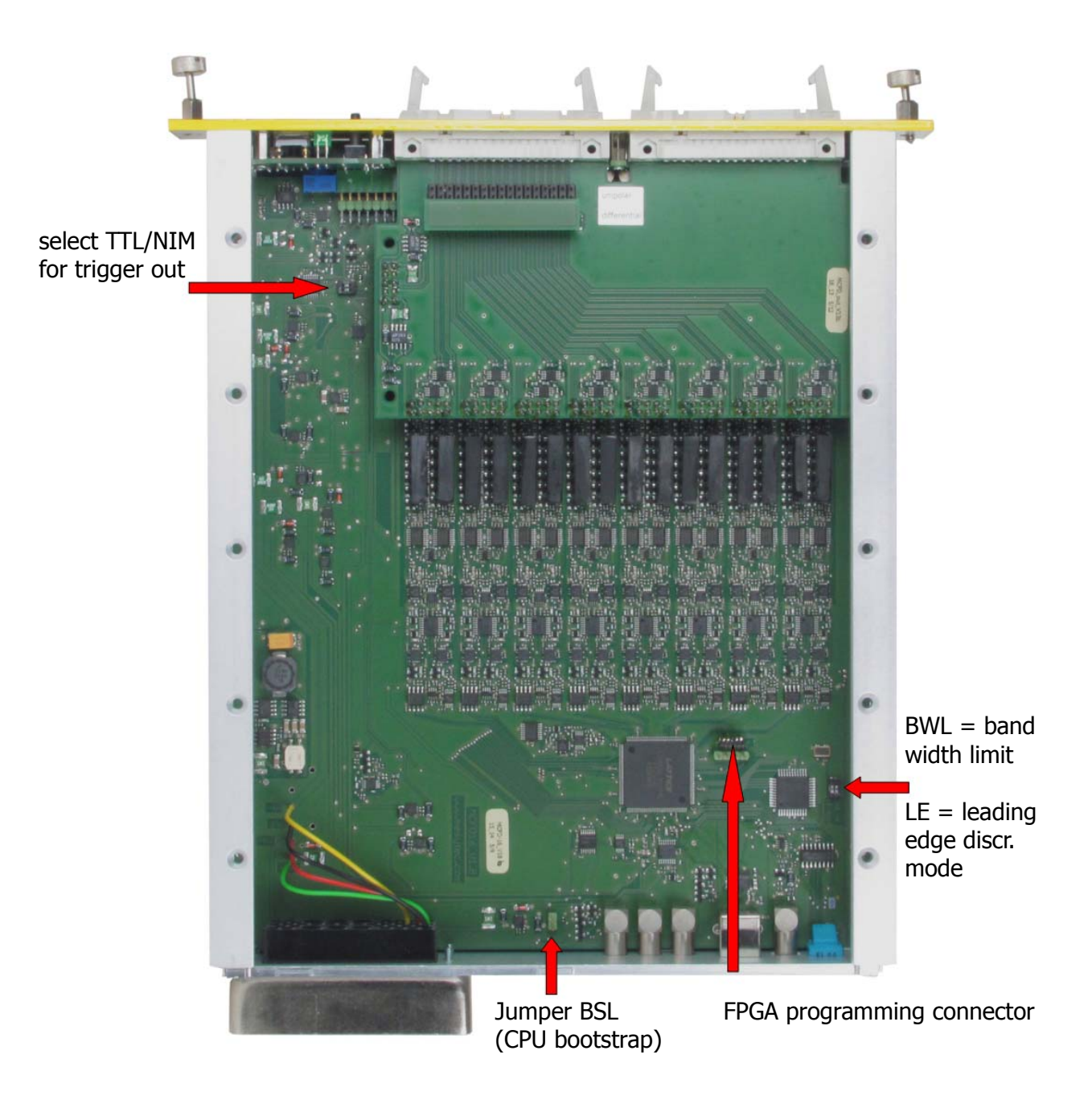

# **Conversion tables**

the real time values are shown at the front panel and as USB input response.

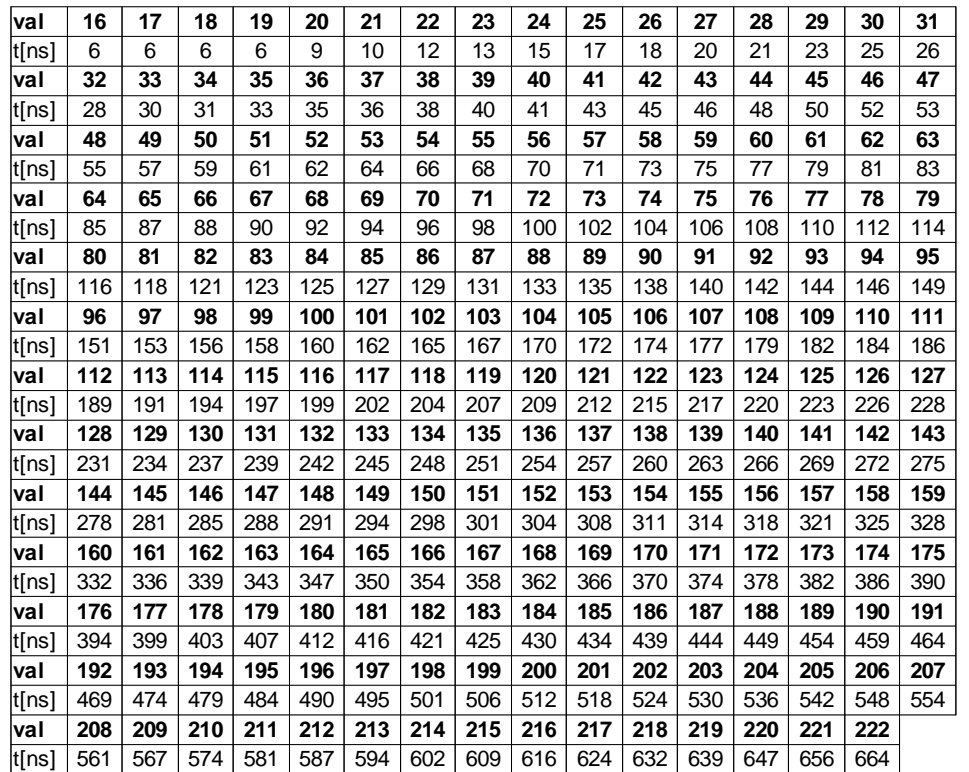

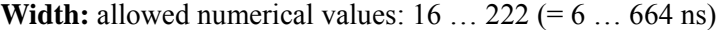

**Dead time:** allowed numerical values: 27 ... 222 (= 20 ... 664 ns)

| val    |     |     |     |     |     |     |     |     |     |     |     | 27  | 28  | 29  | 30  | 31  |
|--------|-----|-----|-----|-----|-----|-----|-----|-----|-----|-----|-----|-----|-----|-----|-----|-----|
| t[ns]  |     |     |     |     |     |     |     |     |     |     |     | 20  | 21  | 23  | 25  | 26  |
| val    | 32  | 33  | 34  | 35  | 36  | 37  | 38  | 39  | 40  | 41  | 42  | 43  | 44  | 45  | 46  | 47  |
| t[ns]  | 28  | 30  | 31  | 33  | 35  | 36  | 38  | 40  | 41  | 43  | 45  | 46  | 48  | 50  | 52  | 53  |
| val    | 48  | 49  | 50  | 51  | 52  | 53  | 54  | 55  | 56  | 57  | 58  | 59  | 60  | 61  | 62  | 63  |
| lt[ns] | 55  | 57  | 59  | 61  | 62  | 64  | 66  | 68  | 70  | 71  | 73  | 75  | 77  | 79  | 81  | 83  |
| val    | 64  | 65  | 66  | 67  | 68  | 69  | 70  | 71  | 72  | 73  | 74  | 75  | 76  | 77  | 78  | 79  |
| lt[ns] | 85  | 87  | 88  | 90  | 92  | 94  | 96  | 98  | 100 | 102 | 104 | 106 | 108 | 110 | 112 | 114 |
| val    | 80  | 81  | 82  | 83  | 84  | 85  | 86  | 87  | 88  | 89  | 90  | 91  | 92  | 93  | 94  | 95  |
| ∣t[ns] | 116 | 118 | 121 | 123 | 125 | 127 | 129 | 131 | 133 | 135 | 138 | 140 | 142 | 144 | 146 | 149 |
| val    | 96  | 97  | 98  | 99  | 100 | 101 | 102 | 103 | 104 | 105 | 106 | 107 | 108 | 109 | 110 | 111 |
| t[ns]  | 151 | 153 | 156 | 158 | 160 | 162 | 165 | 167 | 170 | 172 | 174 | 177 | 179 | 182 | 184 | 186 |
| val    | 112 | 113 | 114 | 115 | 116 | 117 | 118 | 119 | 120 | 121 | 122 | 123 | 124 | 125 | 126 | 127 |
| ∣t[ns] | 189 | 191 | 194 | 197 | 199 | 202 | 204 | 207 | 209 | 212 | 215 | 217 | 220 | 223 | 226 | 228 |
| val    | 128 | 129 | 130 | 131 | 132 | 133 | 134 | 135 | 136 | 137 | 138 | 139 | 140 | 141 | 142 | 143 |
| ∣t[ns] | 231 | 234 | 237 | 239 | 242 | 245 | 248 | 251 | 254 | 257 | 260 | 263 | 266 | 269 | 272 | 275 |
| val    | 144 | 145 | 146 | 147 | 148 | 149 | 150 | 151 | 152 | 153 | 154 | 155 | 156 | 157 | 158 | 159 |
| lt[ns] | 278 | 281 | 285 | 288 | 291 | 294 | 298 | 301 | 304 | 308 | 311 | 314 | 318 | 321 | 325 | 328 |
| val    | 160 | 161 | 162 | 163 | 164 | 165 | 166 | 167 | 168 | 169 | 170 | 171 | 172 | 173 | 174 | 175 |
| lt[ns] | 332 | 336 | 339 | 343 | 347 | 350 | 354 | 358 | 362 | 366 | 370 | 374 | 378 | 382 | 386 | 390 |
| val    | 176 | 177 | 178 | 179 | 180 | 181 | 182 | 183 | 184 | 185 | 186 | 187 | 188 | 189 | 190 | 191 |
| t[ns]  | 394 | 399 | 403 | 407 | 412 | 416 | 421 | 425 | 430 | 434 | 439 | 444 | 449 | 454 | 459 | 464 |
| val    | 192 | 193 | 194 | 195 | 196 | 197 | 198 | 199 | 200 | 201 | 202 | 203 | 204 | 205 | 206 | 207 |
| t[ns]  | 469 | 474 | 479 | 484 | 490 | 495 | 501 | 506 | 512 | 518 | 524 | 530 | 536 | 542 | 548 | 554 |
| val    | 208 | 209 | 210 | 211 | 212 | 213 | 214 | 215 | 216 | 217 | 218 | 219 | 220 | 221 | 222 |     |
| t[ns]  | 561 | 567 | 574 | 581 | 587 | 594 | 602 | 609 | 616 | 624 | 632 | 639 | 647 | 656 | 664 |     |

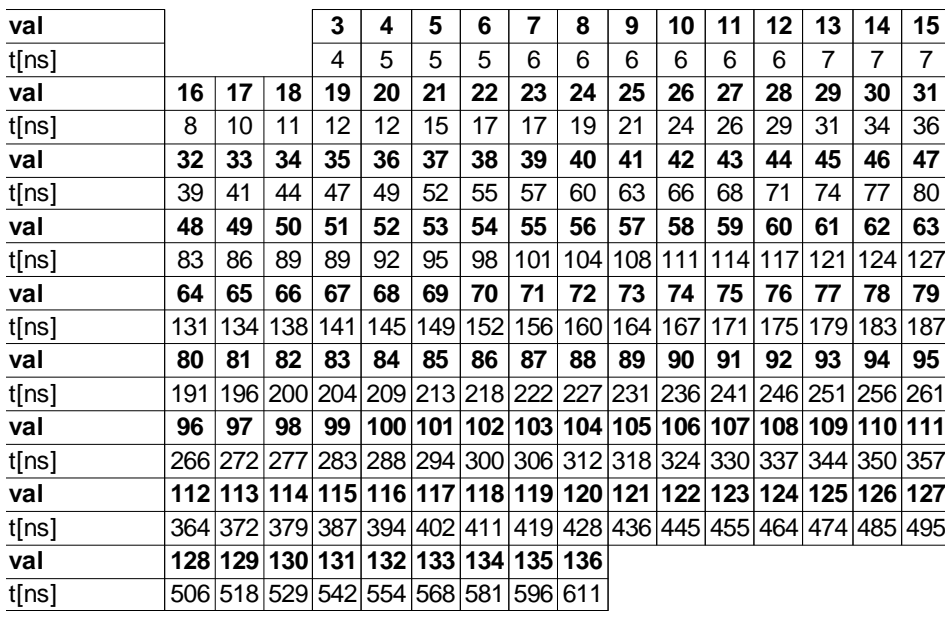

# **Coincidence time:** allowed numerical values:  $0, 3... 136 (= 4... 611$  ns)

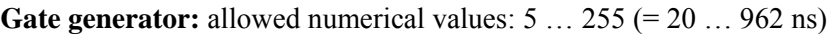

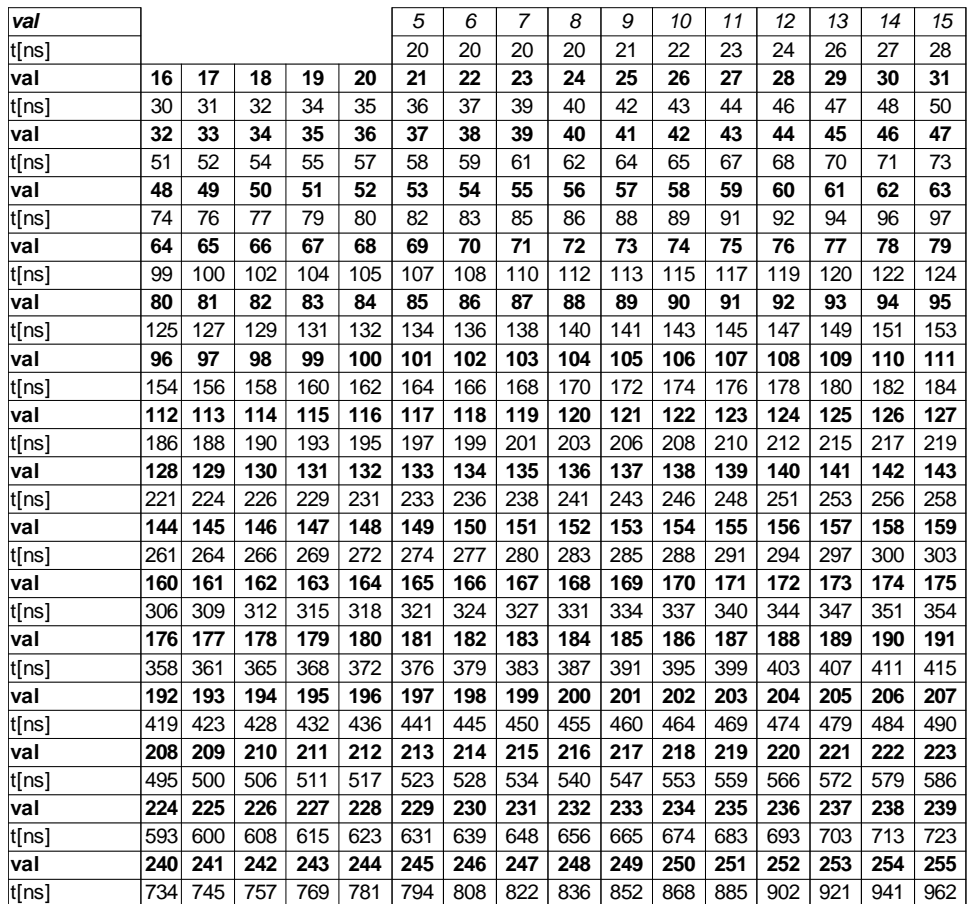

# **RC-bus remote control**

MCFD-16 can also be controlled using the mesytec RC bus controller modules (currently MRC-1 or MRCC).

Up to 16 modules (not only MCFD-16) can be connected on one bus, up to 32 on the two buses of the MRC-1, just using T-pieces. The last module on a bus has to be terminated with 50  $\Omega$ .

All parameters are addressed through a control register page in MCFD-16 memory, which can be read/written using the MRC-1 / MRCC communication protocol.

#### **Basic communication protocol**

Each MRC command has to follow the format described below:

CMD *bus [dev] [adr] [val]*

#### **Data format**

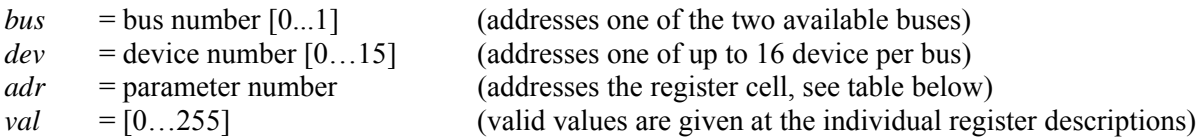

#### **Mnemonic Description**

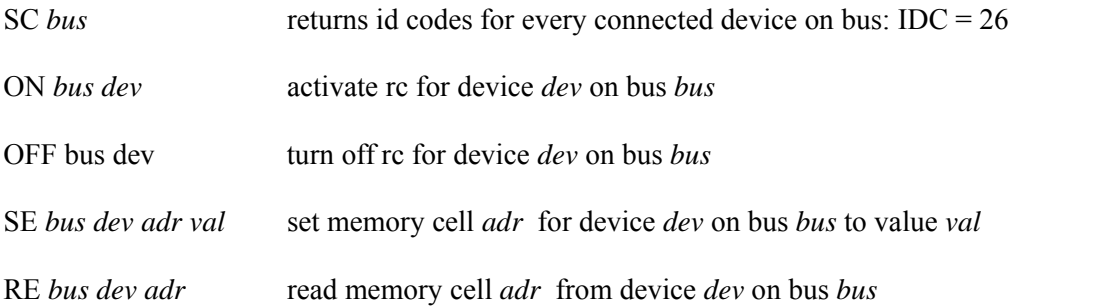

# **Memory List MCFD-16**

MCFD-16 can be controlled by reading / writing the control register page via the mesytec RC bus.

Read memory by RE *bus dev adr* Write (set) memory by SE *bus dev adr val*

The following table defines the memory layout:

#### **Individual settings for all channels: (used in "individual" mode)**

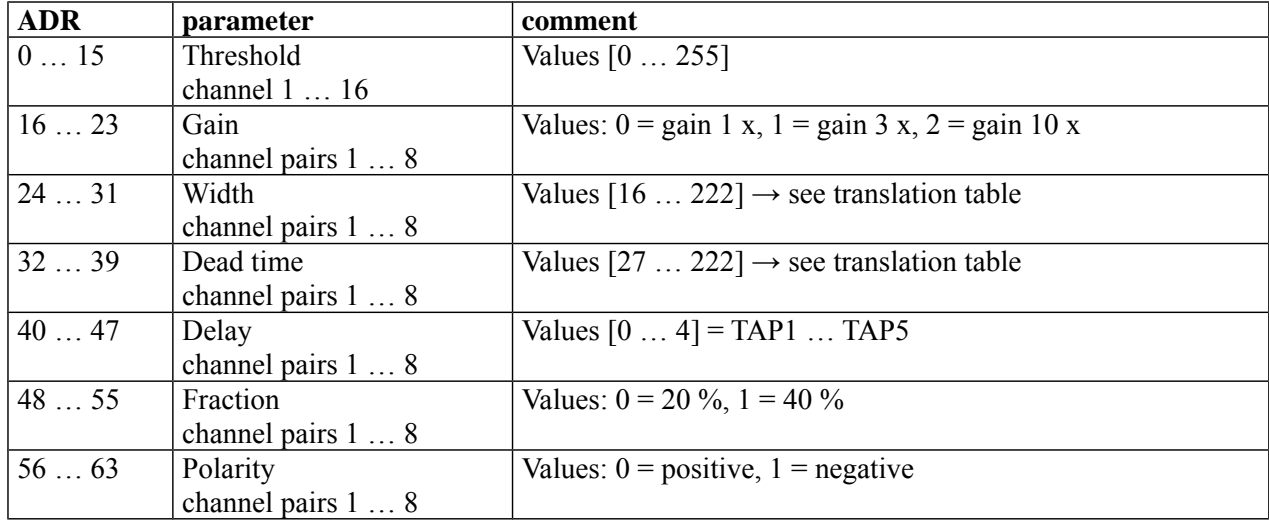

#### **Common settings for all channels: (used in "common" mode)**

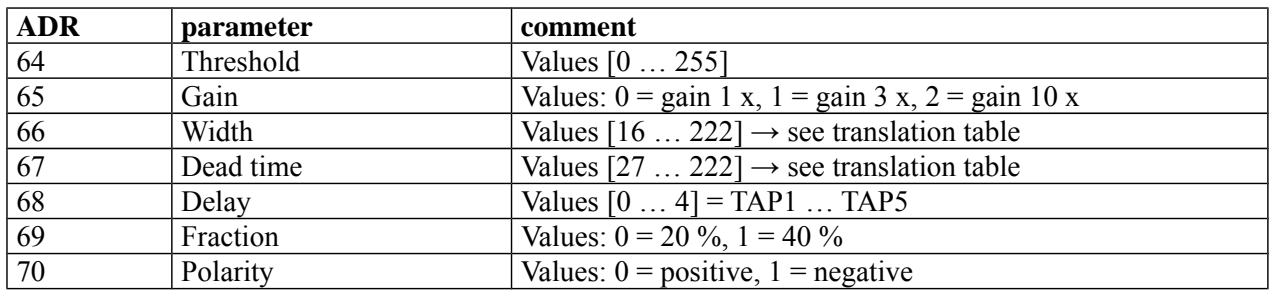

#### **Hardware settings, Mode and RC**

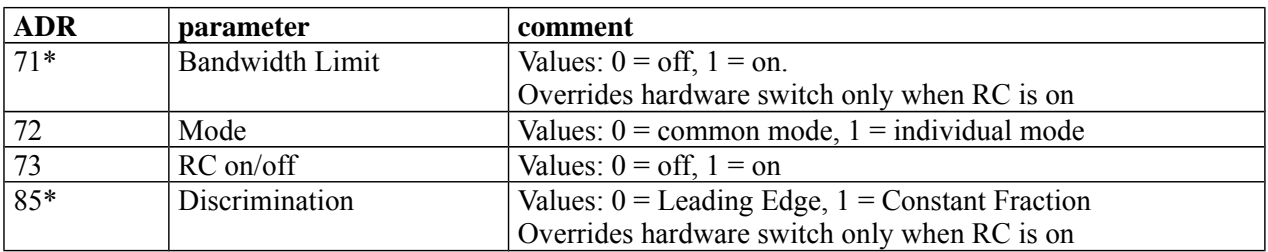

\*: Parameters 71 and 85 only from firmware version 2.18 upwards!

### **Timing parameters**

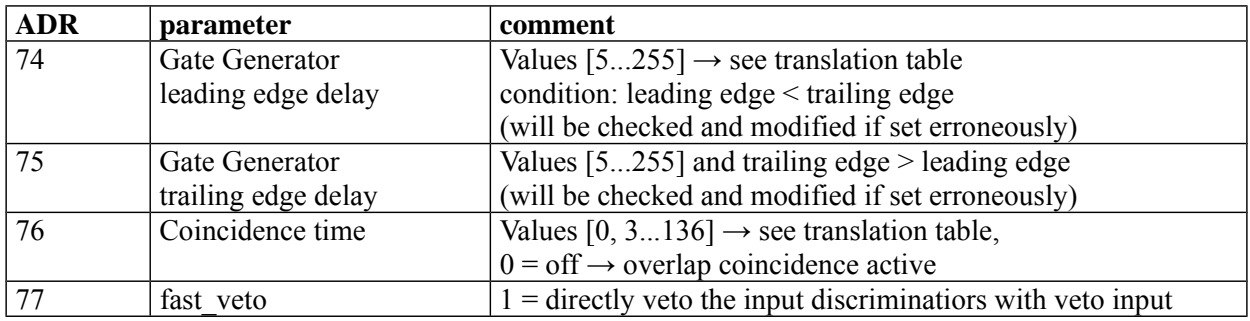

### **Rate measurement**

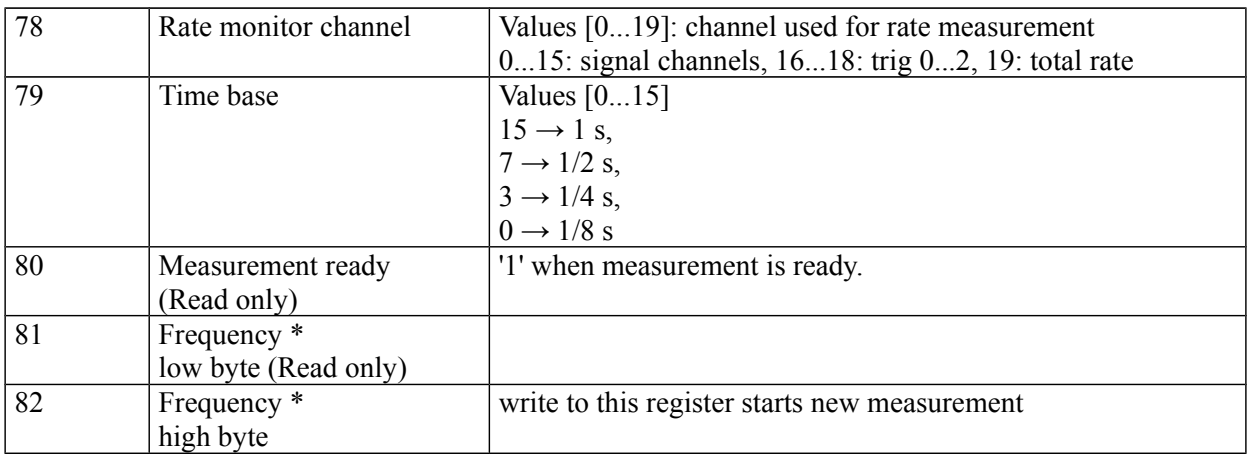

\* 0xFFFF is a reserved word, and signals "data not ready". When valid data is read, the measurement is restarted after reading the high byte (register 82).

#### **Channel mask:**

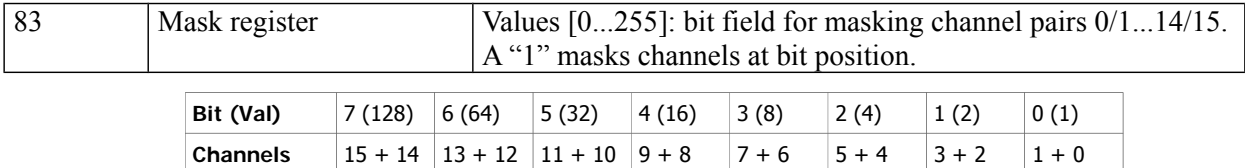

#### **Test Pulser**

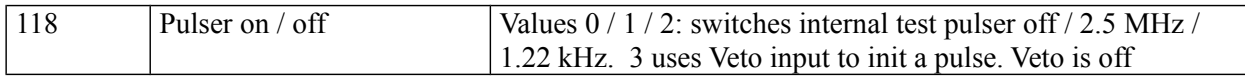

#### **Monitor Outputs**

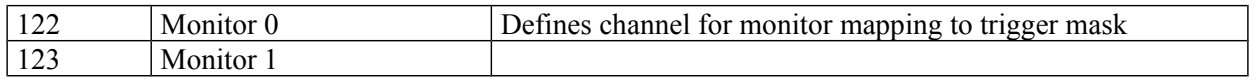

#### **Trigger Pattern**

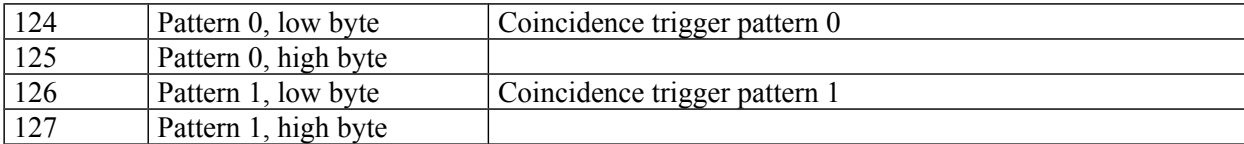

#### **Trigger sources**

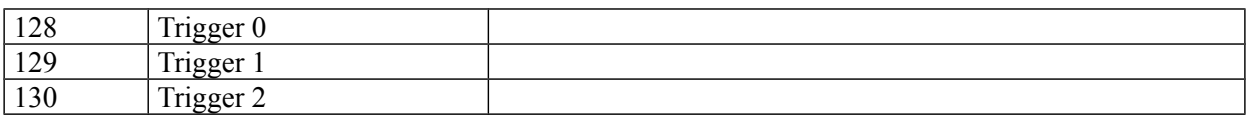

### **Gate generator sources**

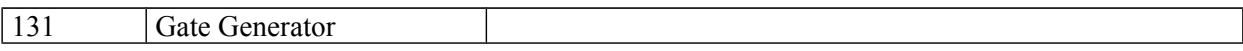

#### **Multiplicity trigger boundaries**

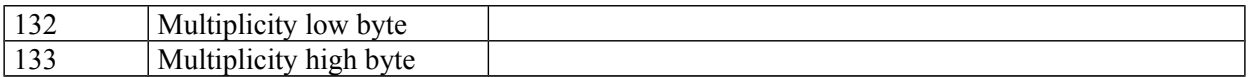

## **Pair Coincidence Pattern**

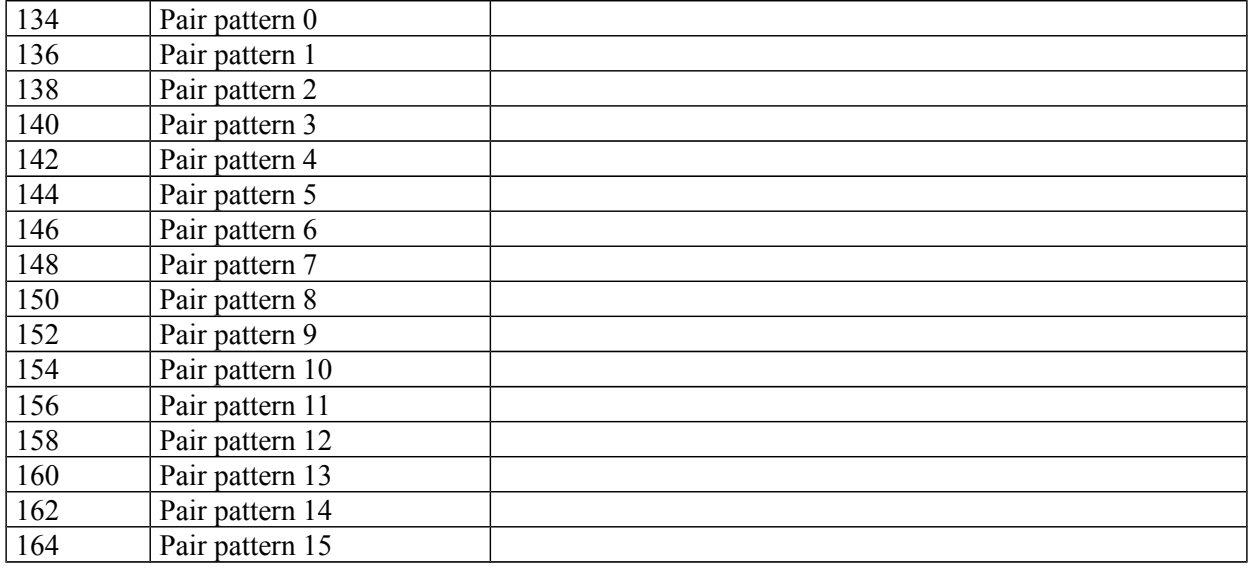

## **Firmware versions\***

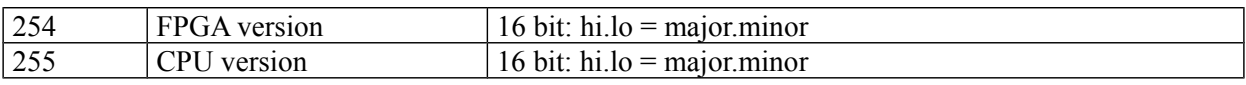

\* From CPU Firmware 2.18 upwards

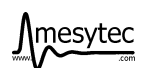

# **Appendix**

# **Walk**

Amplitude dependence of trigger time.

MCFD-16 setting: Gain = 1, Threshold = 5 mV, Tap 1 for 2.5 ns, tap 5 for 25 ns rise time signals, fraction =  $20\%$ .

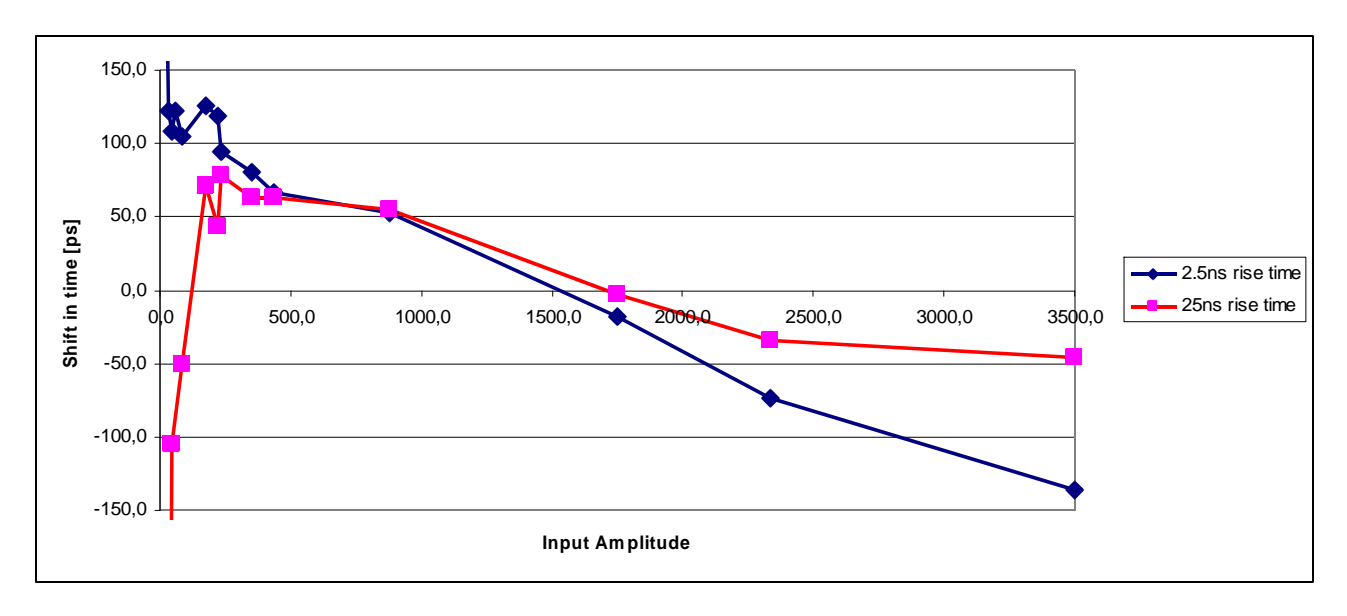

## **Timing resolution**

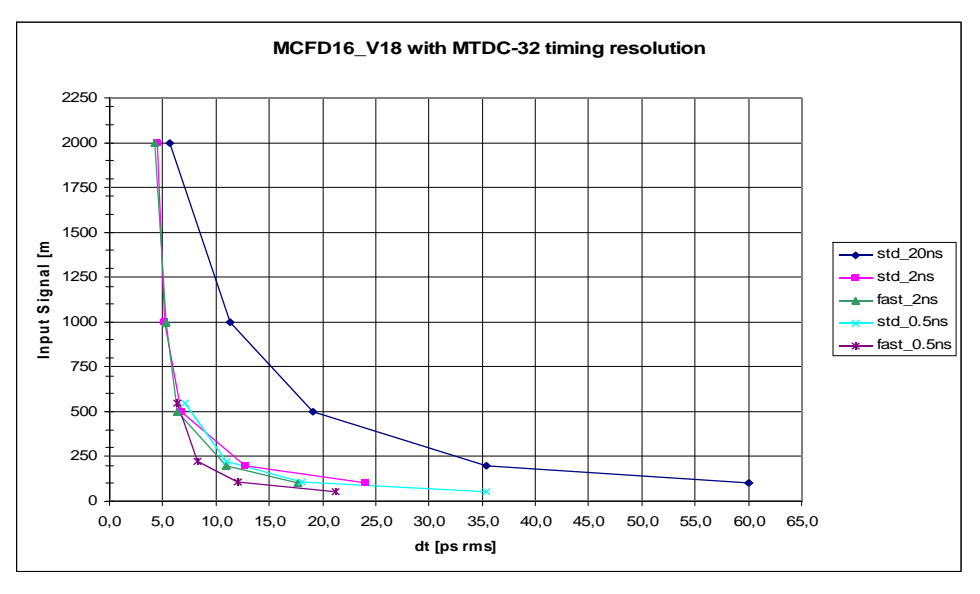

Measurements were performed with the following setup:

MCFD-16 signal generator connected to channel 0 and 8, A twisted pair cable with 1 m of length connects ECL signals to MTDC-32. Gain = 1, delay chips: 5 ns total delay (5 taps). The known single channel resolution limit of MTDC 32 is around 4 ps. The following picture shows the single channel resolution of MCFD-16 in ps rms units.

For MCFD-16 two types are available, standard type and fast type. The fast type provides better timing resolution starting with 2 ns rise time signals and downwards. It is not recommended for signals slower than 5 ns rise time.

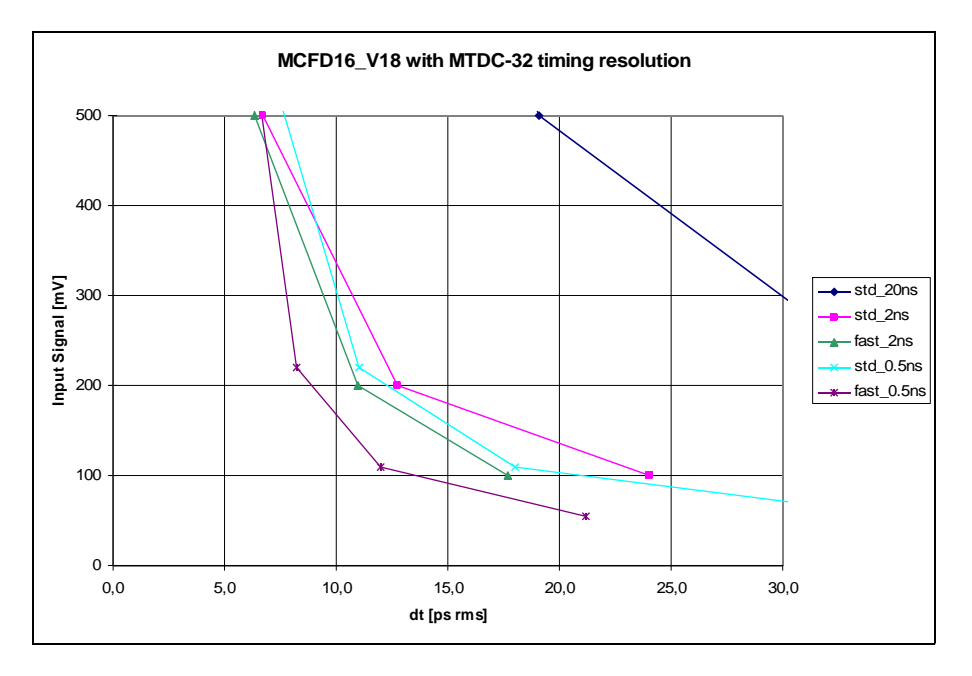

*previous diagram Zoomed* 

**Example** to calculate total resolution:

The time difference of two signals with 500 mV amplitude and 2 ns rise time has to be measured.

A MCFD-16 standard type is used. Resolution is about 7 ps rms single channel. The rms value is identical to the Sigma value. So the resolution is sqrt(sqr  $(7)$  + sqr  $(7)$ ) = 9.9ps.

The FWHM value is  $9.9*2.35 = 23.3$  ps FWHM.

Of course the resolution holds only for perfect noise free signals.

For a well suited electronics, the calculated resolution should be significantly better than the expected one. If it is a factor of 2 better than the expected one, the influence of the discriminator - TDC combination on the total resolution will be only 12 %.